Vol. 3, Núm. 1, pp. 02 – 11

<https://doi.org/10.54943/ricci.v3i1.220> **doi** 

**ARTÍCULO ORIGINAL**

**ISSN:** 2961-2357**(En línea) ISSN:** 2961-2446**(Impreso)**

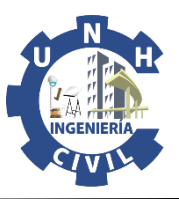

# **Estudio comparativo del diseño geométrico de carretera con levantamiento topográfico (estación total, modelo digital Googleearth), en la provincia de Angaraes**

Comparative study of the geometric design of a highway with topographic survey (total station and Google earth digital model), in the province of Angaraes

• Franklin Surichaqui<sup>1</sup> • Augusto Manrique<sup>4</sup> • Maribel Ore<sup>2</sup> • Wilmer Quichca<sup>3</sup>

<sup>1</sup>Universidad Nacional de Huancavelica, Huancavelica, Perú. Correo electrónico: *[franklin.surichaqui@unh.edu.pe](file:///C:/Users/aSus/Downloads/franklin.surichaqui@unh.edu.pe)* Orcid: <https://orcid.org/0000-0003-2176-5304> <sup>2</sup>Universidad Nacional de Huancavelica, Huancavelica, Perú. Correo electrónico: *[augusto.manrique@unh.edu.pe](mailto:augusto.manrique@unh.edu.pe)* Orcid: <https://orcid.org/0000-0003-4989-6808> <sup>3</sup>Universidad Nacional de Huancavelica, Huancavelica, Perú.

<sup>4</sup>Universidad Nacional de Huancavelica, Huancavelica, Perú.

**Recibido:** 31 Agosto del 2022 **/ Revisado**: 03 Octubre del 2022 **/ Aprobado:** 01 Diciembre del 2022 **/ Publicado:** 06 Enero del 2023

#### **RESUMEN**

El presente trabajo de investigación denominado "Estudio comparativo del diseño geométrico de una carretera, utilizando levantamiento topográfico (estación total y modelo digital google earth), en la provincia de Angaraes - Huancavelica" estudia un tramo de aproximadamente  $1 + 500$  Km, que corresponde a la carretera Piscopampa -Latapuquio. El proceso de desarrollo corresponde al tipo de investigación descriptivo – comparativo, por lo cual se usa los métodos de levantamiento topográfico con estación total y la técnica del modelo digital Google Earth, con la finalidad de elaborar el estudio comparativo del diseño geométrico de la carretera Piscopampa - Latapuquio, utilizando el levantamiento topográfico con estación total y el modelo digital Google Earth. Cabe precisar que se ejecutaron actividades de georreferenciación del área de estudio con un punto de apoyo de GPS y un punto geodésico autorizado por la IGN, que se encuentra en el techo del local de la Municipalidad Provincial de Angaraes, por ello se ha tenido una recopilación de datos UTM por el método tradicional de levantamiento topográfico y la obtención de datos UTM a través del modelo digital Google Earth. por lo tanto: El modelo digital Google Earth con un 95% de versatilidad destaca en referencia a la rapidez y la optimización del tiempo, sin embargo, no cumple las condiciones de arrojar volúmenes de explanación, la exactitud posicional de los datos UTM, mientras que con el levantamiento topográfico se obtiene con exactitud los datos de UTM y garantiza para la obtención de las explanaciones (corte y relleno).

**Palabras clave**: Topografía; Levantamiento topográfico; Google Earth; MDT; DG carreteras; Exactitud; Error.

#### **ABSTRACT**

The present research work called "Comparative study of the geometric design of a road, using topographic survey (total station and google earth digital model), in the province of Angaraes - Huancavelica" studies a section of approximately 1 + 500 km, which corresponds to the Piscopampa - Latapuquio highway. The development process corresponds to the type of descriptive - comparative research, for which the methods of topographic survey with total station and the technique of the Google Earth digital model are used, with the purpose of preparing the comparative study of the geometric design of the Piscopampa highway. - Latapuquio, using the topographic survey with a total station and the Google Earth digital model. It should be noted that georeferencing activities of the study area were carried out with a GPS support point and a geodesic point authorized by the IGN, which is located on the roof of the premises of the Provincial Municipality of Angaraes, for this reason there has been a compilation of UTM data by the traditional method of topographic survey and obtaining UTM data through the Google Earth digital model. therefore: The Google Earth digital model with 95% versatility stands out in reference to speed and optimization of time, however, it does not meet the conditions of throwing earthwork volumes, the positional accuracy of UTM data, while with the topographic survey, the UTM data is obtained accurately and guarantees to obtain the earthworks (cut and fill).

**Keywords**: Topography; Topographic survey; Google Earth; MDT; DG roads; Accuracy; Error.

# **1. INTRODUCCIÓN**

Como base teórica para el siguiente trabajo de investigación, se define de acuerdo con el abordaje del estudio Colombana et al. (2015), "ha comprobado que el relevamiento GPS es 3 veces más exacto que el Google Earth" (p. 26). Según Tacca (2015), los datos obtenidos a través de un levantamiento topográfico con el Drone Phantom 2 y el levantamiento topográfico tradicional, arrojan resultados similares (p. 115). Rojas y Rojas (2015), realizaron la tesis "Grado de precisión en el diseño geométrico de una carretera, utilizando modelo digital de terreno de google earth y GPS diferencial, en Camaná – Quilca", en la Universidad Andina. La conclusión es que una mayor cantidad de puntos taquimétricos, si determinan una mayor precisión debido a que estas nos muestran mayores detalles, todo ello siempre que esté conectado a puntos de control, como en el caso de GPS diferencial, que tiene conexión con los BMs del Instituto Geográfico Nacional de nuestro país. Referente a Google Earth, por no tener control sobre ello, no se ha podido encontrar un grado de precisión, pero, sin embargo, se tienen bastantes coincidencias en los perfiles de secciones transversales y también en el perfil general. Para Carlos et al. (2016), el levantamiento fotogramétrico de puntos geodésicos carece de ciertas deficiencias a razón de que la información de la localización exacta de los puntos siempre necesita de estar sujeta a apoyos terrestres a fin de obtener resultados con mayor precisión; por lo que la fotogrametría no constituye una solución en su totalidad si no una técnica de complementación dentro de la evolución de la topografía. (p. 214). Se tiene como punto de concordancia los

antecedentes. A nivel internacional, Colombana, Reyes y Carlevaro (2015), realizaron la tesis "Evaluación de la exactitud posicional planimétrica de google earth para Uruguay", en la Universidad de la República. Una de las conclusiones fue que el relevamiento GPS satisface la condición de ser 3 veces más exacto que Google Earth. Se observó que el comportamiento de  $Ex$  y de  $Ey$  es uniforme. Se observó que el mínimo valor de exactitud posicional planimétrica se encuentra en el entorno de los 13 metros para un nivel de confianza del 95%. Se observó que el máximo valor de exactitud posicional planimétrica se encuentra en el entorno de los 27 metros para un nivel de confianza del 95%.

A nivel nacional, Tacca (2015), realizo la tesis "Comparación de resultados obtenidos de un levantamiento topográfico utilizando la fotogrametría con drones al método tradicional", en la Universidad Nacional del Altiplano. La conclusión es que los datos obtenidos en campo tomados con el Drone Phantom 2 Visión + y las

medidas obtenidas con la estación total, ambos equipos georreferenciados, tienen resultados muy similares, sin embargo, el primer método es el menos costoso por su versatilidad esto con un 95% de confianza. Los cálculos de volúmenes y excavaciones con el uso de la fotogrametría y el Drone Phantom 2 Visión +, se realiza en menor tiempo que con la 29 estación total, además se requiere mucho menos personal que el método clásico. Los costos realizados con el método indirecto son menores en comparación del método tradicional que es el uso de la estación total en la toma general de datos.

Mediante la presente investigación, se logró determinar para realizar el análisis y evaluación de las diferencias a través de un estudio comparativo del levantamiento topográfico con estación total y el modelo digital Google Earth, aplicada al diseño de carreteras. Ya que de acuerdo a la innovación y avance de la tecnología se busca obtener formas de levantamiento topográfico que nos permitan recolectar datos taquimétricos con la debida precisión, la optimización de tiempo y costo. Asimismo, se busca evaluar si estas formas de obtención de datos a través del levantamiento topográfico cumplen con los estándares del IGN (Instituto Geográfico Nacional), ya que esta es la base fundamental para su implementación en el diseño de una carretera y la posterior obtención de datos como es la determinación de los volúmenes de explanación, sin descuidar los temas de optimización de tiempos y costos en el empleo de estas. El Google Earth, es un programa informático que muestra un globo virtual vinculado y basado en un modelo tridimensional que permite visualizar un mapa que está compuesto por una superposición de imágenes satelitales e información geográfica. Mientras que la estación total, denominado también como metodología tradicional de levantamiento topográfico. Esta investigación tiene por objeto desarrollar un estudio comparativo del diseño geométrico de la carretera Piscopampa - Latapuquio, utilizando el levantamiento topográfico con estación total y el modelo digital Google Earth. Por lo tanto, dentro del desarrollo de este estudio se ha evaluado cada uno de los factores determinantes del diseño geométrico de una carretera planteando de esta manera evaluar los datos UTM del modelo digital Google Earth y el levantamiento topográfico tradicional, a fin de prescribir si estas son concordantes o no con la topografía real de terreno, para analizar y calcular los volúmenes de explanación. Asimismo, se determinará cuál de los dos métodos de levantamiento topográfico permitirá

optimizar el tiempo y costo durante la elaboración del diseño geométrico de una carretera.

#### **2. MATERIALES Y MÉTODOS**

#### **2.1 Materiales**

A continuación, se presenta detalladamente los materiales e instrumentos, que se requieren para el desarrollo del proyecto de investigación, con la finalidad de dar cumplimiento al cronograma de actividades propuesto en el proyecto.

Los materiales que se han dispuesto para el desarrollo de las actividades en campo y en gabinete, son los siguientes:

- Clavo para calamina galvanizado 2 ½".
- Cemento.
- Hormigón.
- Pintura c/rojo y blanco.
- Pincel.
- Bolsas de plástico.
- Tintas para impresora EPSON L575.
- Papel bond A-4 75 gr/m2.
- Libreta de campo.
- Tablero acrílico de campo.
- Lapiceros.
- Manual de carreteras (Ministerio de Transportes y Comunicaciones). 64
- Carta de autorización de la IGN (datos UTM).

Los instrumentos que se han empleado para el desarrollo de las actividades en campo y en gabinete, son las que corresponden al uso de herramientas, equipos y software que detallare a continuación:

#### HERRAMIENTAS

- Pala.
- Pico.
- Martillo.
- Flexómetro de 5 mts.
- Wincha de 50 mts.

#### EQUIPOS.

- GPS Garmin.
- Estación Total Trimble 3mm.
- Kits de Prisma.
- Memoria externa USB de 16 GB.
- Cámara fotográfica.
- Laptop Toshiba core i7.
- Impresora EPSON L575.
- Plotter.

#### SOFTWARE'S.

- Procesadores de texto.
- AutoCAD civil 3D 2019.
- Google Earth.
- Global Mapper 16.
- Microsoft office (word, excel, ms project, etc.).
- Hoja de cálculo Excel.

## **2.2 Métodos**

## **2.2.1 procesamiento de datos del levantamiento topográfico tradicional.**

El tipo de investigación del presente proyecto es BÁSICA, a razón de la utilización de los conocimientos en la práctica (de campo), que buscan siempre contribuir a la ampliación del conocimiento científico, creando nuevas teorías o modificando las ya existentes en provecho del hombre y la sociedad. Las técnicas de recolección de datos, comprende en sí mismo las actividades desarrolladas tanto en campo o en gabinete, con la única finalidad de realizar la recolección de datos del presente proyecto. La ejecución de este procedimiento de trabajo en campo corresponde netamente a la delimitación del área de estudio, mismo para el cual se emplea un GPS Garmin y una estación total trimble M3 a través del cual se obtienen los datos taquimétricos del relieve terrestre del área de estudio.

## **Figura 1**

*Partes principales del Estación Total Trimble M3.*

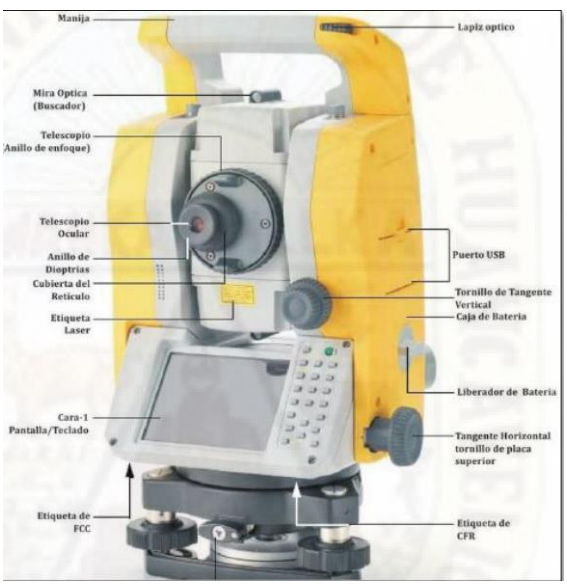

*Nota:* Revista de propuesta económica (Cinco Contratistas Generales E.I.R.L.)

Se ha empleado los Software's aplicativos detallados en el ítem 3.1.2., a fin de procesar los datos obtenidos en campo, todo esto con el único objetivo de evaluar las diferencias de ambas metodologías de trabajo para describir los factores determinantes en el diseño de la carretera Piscopampa – Latapuquio.

Dentro de las consideraciones de estudio, entre los factores a evaluar se ha considerado los siguientes: Analizar y calcular el volumen de explanación del diseño geométrico de la carretera Piscopampa – Latapuquio.

Determinar el tiempo empleado para el diseño geométrico de la carretera Piscopampa – Latapuquio.

Determinar el costo de elaboración del diseño geométrico de la carretera Piscopampa – Latapuquio.

Evaluar la exactitud posicional de los datos UTM obtenidos a través de los dos métodos de levantamiento topográfico de la carretera Piscopampa – Latapuquio.

#### **2.2.2 Procesamiento de datos en el modelo digital google earth.**

La ejecución de esta actividad cumple la condición que es el de delimitar el área de estudio; Para el cual se emplea el Software Google Earth que cumple con la finalidad de brindar los datos taquimétricos del relieve terrestre del área de estudio del proyecto.

## **Figura 2**

*Identificación de zona de trabajo.*

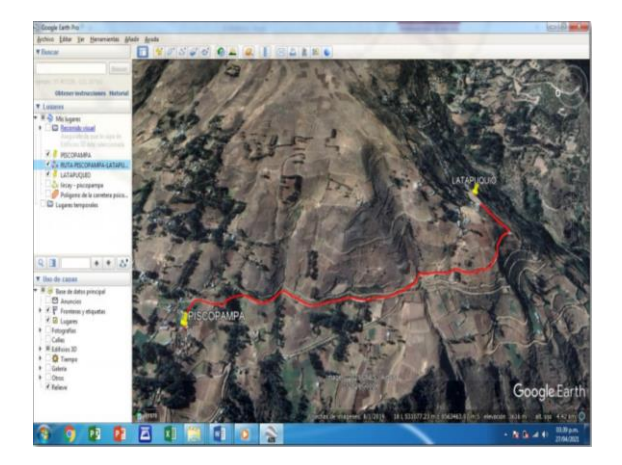

## **2.2.3 Procesamiento de datos en el autocad civil 3d 2019 – diseño de la carretera.**

La ejecución de esta actividad se ha realizado cumpliendo estrictamente las normas vigentes. Por otro lado, el desarrollo de esta actividad comprende varias etapas, las mismas que serán iguales para el diseño de la carretera Piscopampa – Latapuquio en ambas metodologías de obtención de datos. A

continuación, detallo las consideraciones básicas para el diseño: Clasificación de la carretera. Se ha optado por la clasificación de acuerdo a la demanda y de acuerdo con el conteo de vehículos que es menos a los < 200 85 veh/día, la carretera será una trocha carrozable y deberá de cumplir el ancho mínimo de la calzada será de 4.00 m. Vehículos de diseño. Teniendo en cuenta el reglamento nacional de vehículos, en la zona en estudio se ha podido observar en la mayoría del caso vehículos ligeros.

## **Figura 3**

*Configuraciones del espacio de dibujo.*

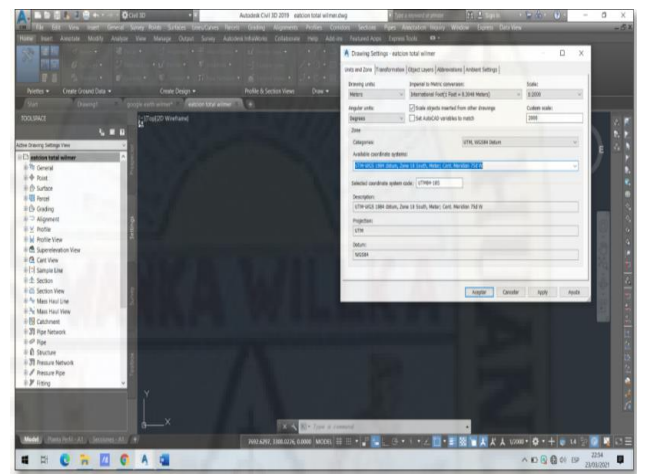

# **Tabla 1**

*Selección de las longitudes de tramos en tangente.*

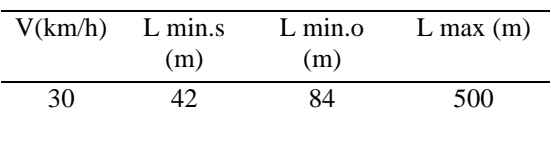

#### **Optimización del tiempo.**

Cabe precisar que existen diferencias solo en el proceso de obtención de los datos taquimétricos que corresponde a las dos primeras etapas del diseño geométrico de la carretera, las demás etapas serán las mismas para ambas metodologías de estudio. A continuación, presento la comparación de los intervalos de tiempo para ambas metodologías.

#### **Tabla 2**

Comparación del tiempo empleado para el diseño geométrico de la carretera.

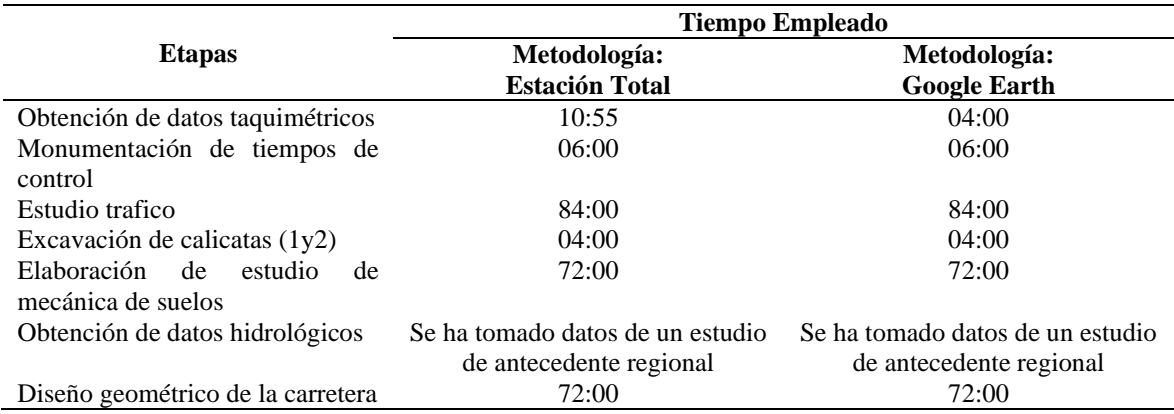

#### **Optimización del costo.**

#### **Tabla 3**

Comparación de los costos para el diseño geométrico de la carretera.

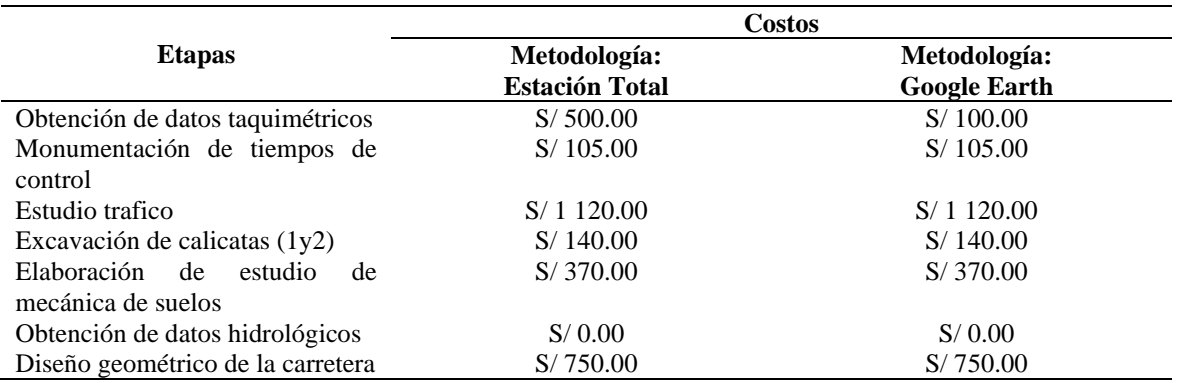

#### **3. RESULTADOS tratamiento estadístico**

Los datos tomados en campo poseen y/o han sido elaboradas con la práctica y comprensión durante los estudios universitarios y complementada con la práctica de campo de los ejecutores del presente trabajo de investigación con el fin de Analizar diferencias a través del estudio comparativo del diseño geométrico de la carretera Piscopampa - Latapuquio, con el levantamiento topográfico con estación total y el modelo digital Google Earth, en la Provincia de Angaraes – Huancavelica - 2021, para ello utilizaremos el diseño estadístico t- student, dado que son variables cuantitativas y tienen una distribución normal.

Donde:

$$
t = \frac{d - Do}{\int_n^d -1/\sqrt{n}}
$$

Para el planteamiento de la hipótesis tendremos en cuenta que:

**Hipótesis nula:**  $H0: u1 = u2$ **Hipótesis de investigación :**  $H1: u1 \neq u2$ Donde:

**0:** La obtención de resultados a través del estudio comparativo del diseño geométrico de la carretera Piscopampa - Latapuquio, utilizando el levantamiento topográfico con estación total y el modelo digital Google Earth, no son estadísticamente similares en la Provincia de Angaraes – Huancavelica – 2021.

**1:** La obtención de resultados a través del estudio comparativo del diseño geométrico de la carretera Piscopampa - Latapuquio, utilizando el levantamiento topográfico con estación total y el modelo digital Google Earth, son estadísticamente similares en la Provincia de Angaraes – Huancavelica – 2021.

#### **3.1 Volumen de explanación**

Para dar cumplimiento al objetivo planteado que era el de analizar y calcular el volumen de explanación del diseño geométrico de la carretera Piscopampa - Latapuquio, con el levantamiento topográfico con

estación total y el modelo digital Google Earth, en la Provincia de Angaraes – Huancavelica, se ha tomado una muestra intencional que corresponde a las progresivas de nuestra carretera.

## **Tabla 4**

Resultados estadísticos para una muestra de dos variables – volumen de explanación

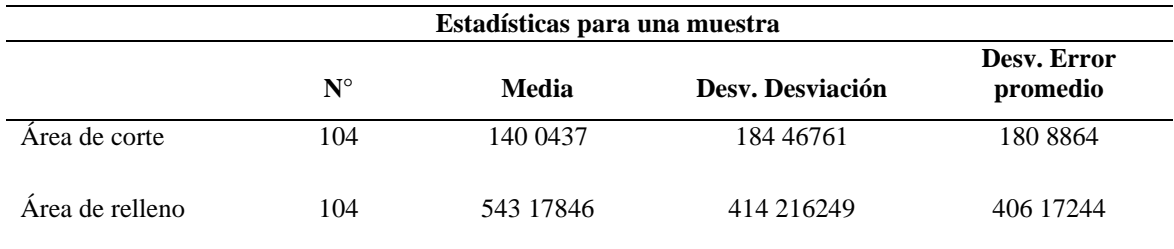

## **Tabla 5**

*Resultados de la prueba t para una muestra de dos variables – volumen de explanación*

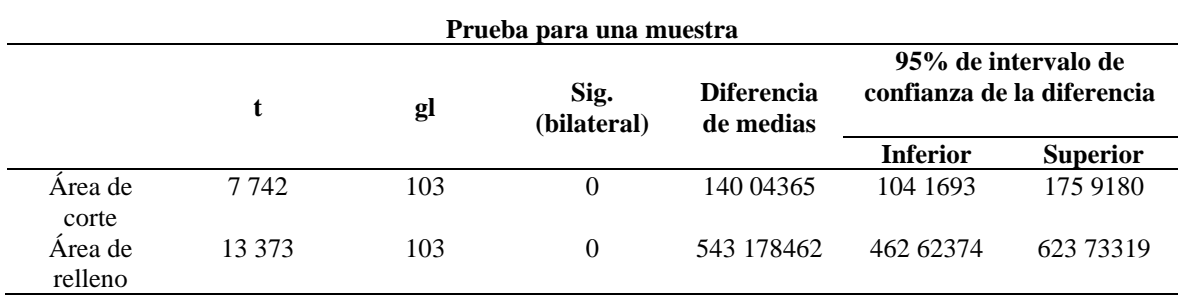

# **3.2. OPTIMIZACIÓN DEL TIEMPO**

Para dar cumplimiento al objetivo planteado que era determinar el tiempo empleado para el diseño geométrico de la carretera Piscopampa - Latapuquio, utilizando el levantamiento topográfico con estación

total y el modelo digital Google Earth, en la Provincia de Angaraes – Huancavelica, se ha realizado un desagregado de los tiempos empleados en cada etapa del diseño geométrico.

#### **Tabla 6**

*Análisis de los datos de la variable tiempo.*

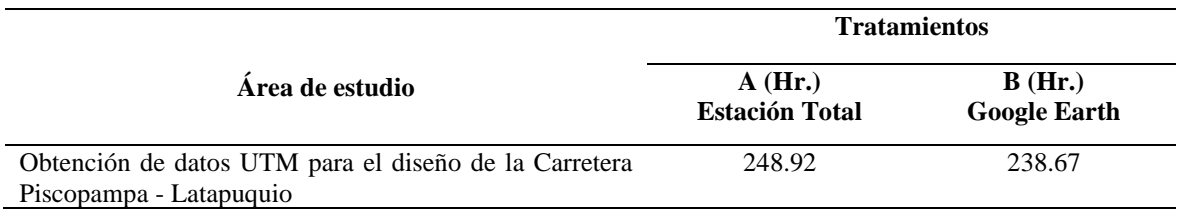

Para el análisis de los datos se ha empleado el proceso estadístico "t" de student, dentro del cual se evalúa una variable para una sola muestra y

asumiendo un nivel significancia de 0.05 para la contratación de la hipótesis planteada.

#### **Tabla 7**

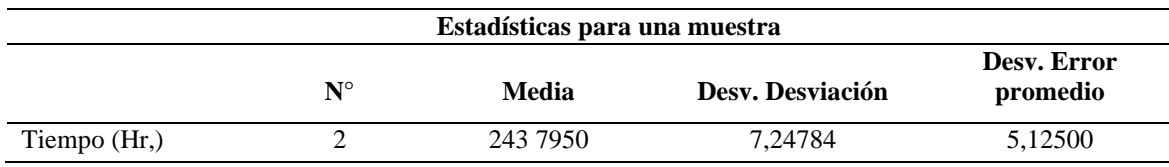

*Resultados estadísticos para una muestra de una variable - tiempo*

## **Tabla 8**

*Resultados de la prueba t para una muestra de dos variables – tiempo*

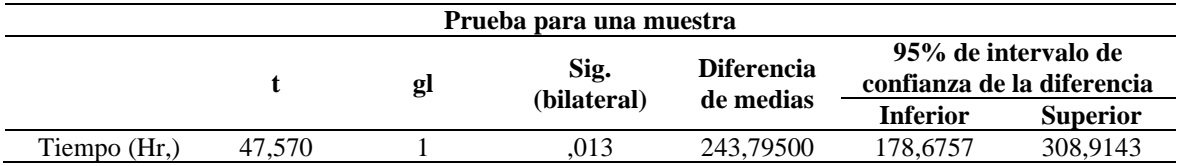

## **Figura 4**

*Gráfico de los tiempos empleados en el diseño geométrico de la carretera*

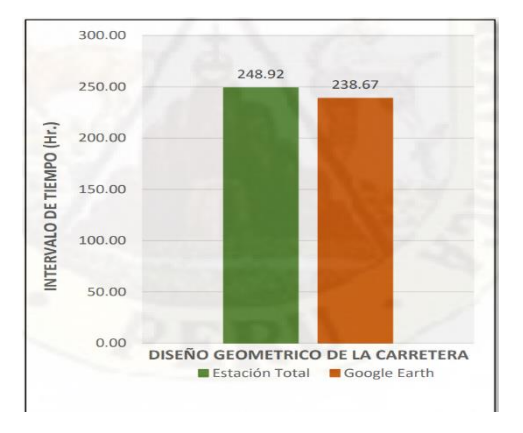

#### **3.3. Optimización de costos.**

Para dar cumplimiento al objetivo planteado que era determinar el costo de elaboración del diseño geométrico de la carretera Piscopampa - Latapuquio, utilizando el levantamiento topográfico con estación total y el modelo digital Google Earth, en la Provincia de Angaraes – Huancavelica, se ha

**Tabla 9** 

realizado un desagregado de los costos en cada etapa del diseño geométrico de la carretera. A continuación, hago la presentación de los datos y/o muestra que ha sido analizada a través del software IBM SPSS Statistics 26.

#### *Análisis de los datos de la variable tiempo*

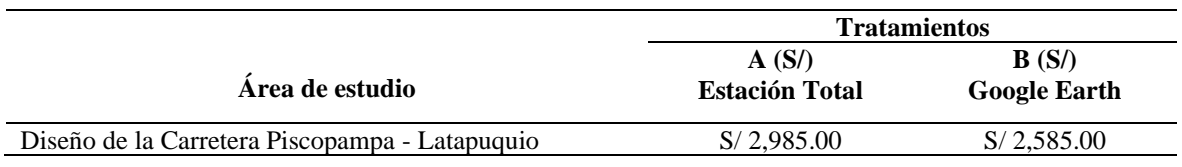

Para el análisis de los datos se ha empleado el proceso estadístico "t" de student, dentro del cual se evalúa una variable para una sola muestra y

asumiendo un nivel significancia de 0.05 para la contratación de la hipótesis planteada.

#### **Tabla 10**

*Resultados estadísticos para una muestra de una variable - costo*

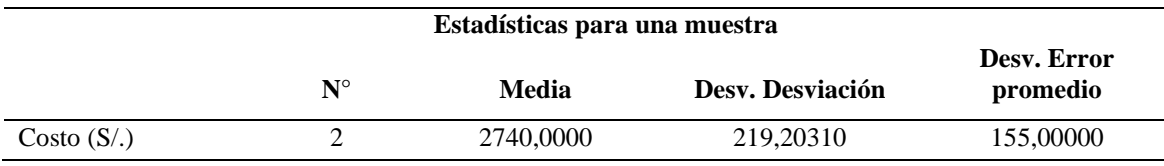

#### **Tabla 11**

*Resultados de la prueba t para una muestra de dos variables – costo*

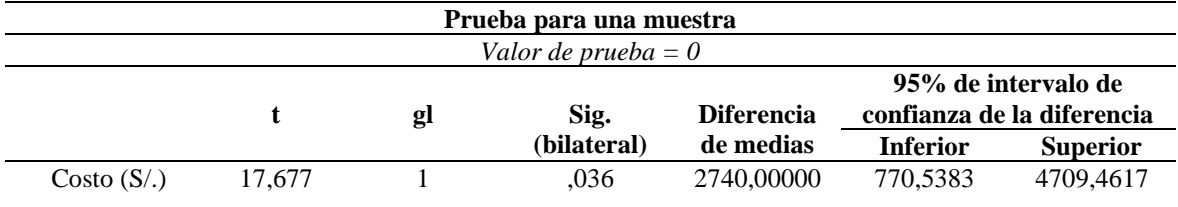

#### **Figura 5**

*Gráfico de los costos para el diseño geométrico de la carretera*

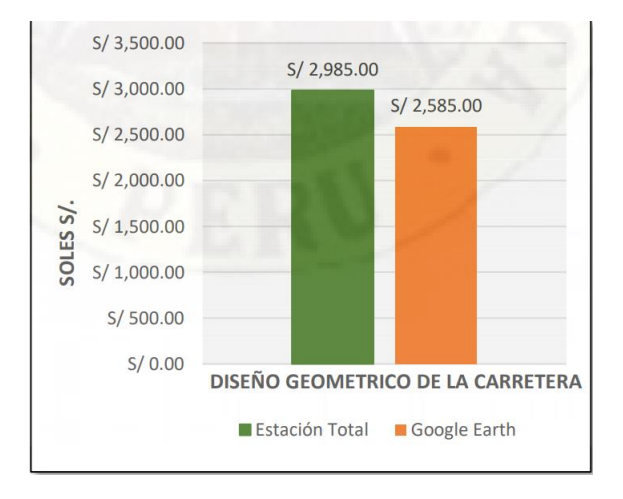

#### **3.4. exactitud posicional de los datos UTM**

Para dar cumplimiento al objetivo planteado que era el de evaluar la exactitud posicional de los datos UTM obtenidos a través de los dos métodos de levantamiento topográfico de la carretera Piscopampa - Latapuquio de la Provincia de Angaraes – Huancavelica, se ha tomado una muestra

aleatoria que corresponde a los puntos topográficos obtenidos de nuestra carretera.

Para la verificación de los datos, adjunto al presente el anexo - Datos UTM a razón de que la presentación de los datos y/o muestra que ha sido analizada a través del software IBM SPSS Statistics 26, representa una buena cantidad de hojas.

#### **Tabla 12**

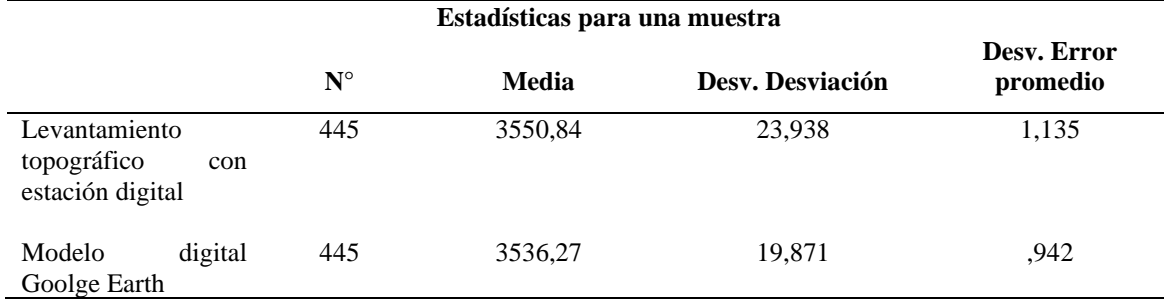

*Resultados estadísticos para una muestra de una variable - UTM*

## **Tabla 13**

*Resultados de la prueba t para una muestra de dos variables – UTM*

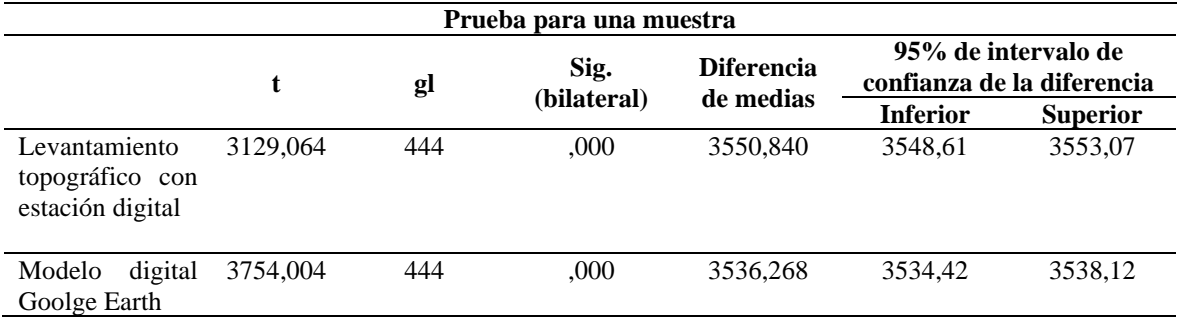

# **Tabla 14**

*Resultados estadísticos para una muestra de una variables - UTM*

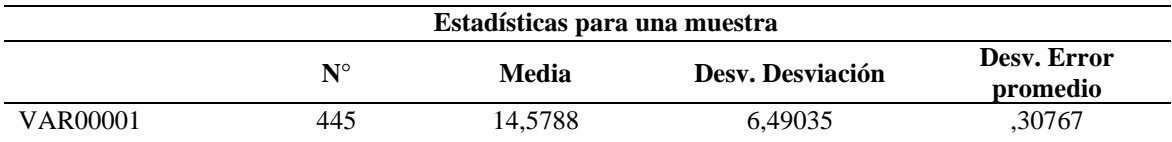

## **4. DISCUSIÓN**

Las variables de corte y relleno no cumplen con las condiciones. Por lo tanto, el diseño geométrico de la carretera Piscopampa - Latapuquio con el modelo digital Google Earth no arroja volumen de explanación similar al método de levantamiento topográfico con estación total. Teniendo en cuenta que al 95% de confiabilidad estos datos arrojan un error de 184.467 para el volumen de corte y 414.22 para el volumen de relleno.

Para la variable tiempo: Los datos analizados, muestra una diferencia significativa sin embargo en vista de que "Sig. (bilateral)" > 0 se acepta la hipótesis plateada. Por lo tanto, el modelo digital Google Earth, permite optimizar mayor tiempo en el diseño geométrico de la carretera Piscopampa - Latapuquio, en referencia al levantamiento topográfico con estación total.

Para la variable tiempo: Los datos analizados, muestra una diferencia significativa sin embargo en vista de que "Sig. (bilateral)" > 0 se acepta la hipótesis plateada. Por lo tanto, el modelo digital Google Earth, permite optimizar los costos de elaboración del diseño Geométrico de la carretera Piscopampa - Latapuquio, en referencia al levantamiento topográfico con estación total.

Para la variable Exactitud posicional UTM: no cumple las condiciones. Por lo tanto, las exactitudes posicionales de los datos UTM obtenidas a través del levantamiento topográfico con estación total no son similares que el modelo digital Google Earth. Teniendo en cuenta que al 95% de confiabilidad estos datos arrojan un error de 14.5788 m.

## **5. CONCLUSIÓN**

El cálculo de los volúmenes de explanación obtenidos a través del diseño geométrico de la carretera utilizando el levantamiento topográfico con estación total y el modelo digital Google Earth arrojan resultados diferentes estadísticamente. Teniendo en cuenta que al 95% de confiabilidad estos datos arrojan un error de 184.467 para el volumen de corte y 414.22 para el volumen de relleno. Cabe precisar que este resultado obtenido es de aplicación de carácter único para el proyecto en mención a razón de que fueron evaluados bajo las siguientes condiciones: trocha carrozable < 200 Veh/día, velocidad de diseño 30 km/h, carretera de tercera clase, tipo de suelo - arena arcillosa de baja plasticidad con grava, longitud de tramo  $1 + 500$  km y/o otras características propias del área de estudio, pues el modelo digital Google Earth, permite optimizar mayor tiempo en el diseño geométrico de la carretera, en referencia al levantamiento topográfico con estación total. Sin embargo, no cumple la condición de exactitud posicional, además de ello el modelo digital Google Earth, permite optimizar los costos en la elaboración del diseño Geométrico de la carretera, en referencia al levantamiento topográfico con estación total. Sin embargo, no cumple la condición de exactitud posicional, también las exactitudes posicionales de los datos UTM obtenidas a través del levantamiento topográfico con estación total no son similares que el modelo digital Google Earth. Teniendo en cuenta que al 95% de confiabilidad estos datos arrojan un error de 14.5788 m.

# **6. REFERENCIA BIBLIOGRÁFICA**

- Arnalich y Urruela, (2012). *GPS y Google Earth en cooperación. (1º ed.). Water and habitat.*
- Behar, D (2008). *Metodología de la investigación. Editorial shalom 2008. A. Ruberira*.
- Cinco Contratistas Generales E.I.R.L. (2011) *Propuesta técnico económica – estación total electrónica y laser trimble modelo M3 3". Consultado el 01 de Abril del 2021, de la base de datos TARINGA*. [https://www.taringa.net/+ciencia\\_educacion/](https://www.taringa.net/+ciencia_educacion/estacion-total-para-laconstruccion_130h9h) [estacion-total-para-laconstruccion\\_130h9h](https://www.taringa.net/+ciencia_educacion/estacion-total-para-laconstruccion_130h9h)
- Gobierno de los Estados Unidos (s.f*.) Sistema de Posicionamiento Global. Consultado el 01 de Abril del 2021, de la base de datos GPS.GOV*.<https://www.gps.gov/spanish.php>
- Instituto Panamericano de Geografía e Historia (2019). *Guía para la evaluación de la exactitud posicional de datos espaciales (pub.557). Francisco Javier Ariza López.*
- Ministerio de Transportes y Comunicaciones (2018). *Manual de Carreteras: Diseño Geométrico DG – 2018.*
- Netcore technologies (s.f.). *Manual pasos rápidos estación total. Edificio Topacio Azul.*
- Oliveras, J. (2014, 03 de Febrero). *Cómo obtener el perfil del terreno con Google Earth. Consultado el 19 de Junio del 2019, de la base de datos HidrojING*. [http://www.hidrojing.com/como-obtener-el](http://www.hidrojing.com/como-obtener-el-perfil-del-terreno-con-google-earth/)[perfil-del-terreno-con-google-earth/](http://www.hidrojing.com/como-obtener-el-perfil-del-terreno-con-google-earth/)
- Orosco, J. (2019, 16 de Mayo). *Curvas de nivel usando google earth. Consultado el 19 de Junio del 2019, de la base de datos TOOLENGY.* https://www.toolengy.com/publicaciones/co mo-se hace/curvas-nivel-google-earth
- Pacheco, M. (s.f.). *La topografía como ciencia. Consultado el 16 de Junio del 2019 de la base de datos MONOGRAFIAS*. [https://www.monografias.com/trabajos108/t](https://www.monografias.com/trabajos108/topografia-como-ciencia/topografiacomo-ciencia.shtml) [opografia-como-ciencia/topografiacomo](https://www.monografias.com/trabajos108/topografia-como-ciencia/topografiacomo-ciencia.shtml)[ciencia.shtml](https://www.monografias.com/trabajos108/topografia-como-ciencia/topografiacomo-ciencia.shtml)
- Paul R. Wolf y Russell C. Brinker (2006). *Topografía (9° ed.). México: ALFAOMEGA grupo editor, S,A. de C.V.*
- Ramírez, A (2005). *Metodología de la investigación científica. Pontificia Universidad Javeriana.*
- Turkowsky, R (2013). *Estudio hidrológico e hidrogeológico a nivel de factibilidad del proyecto escopeta. Water Production SAC.*